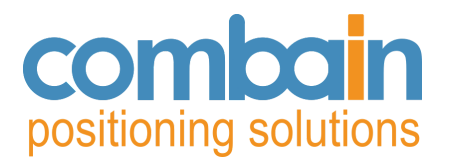

# **Protocol Specification**

## **Combain Positioning Service**

**Revision M 2021-01-05**

Combain Mobile AB

Scheelevägen 27

223 63 Lund

Sweden

support@combain.com

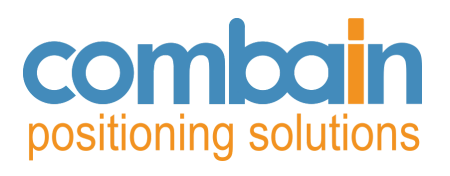

## **Table of content**

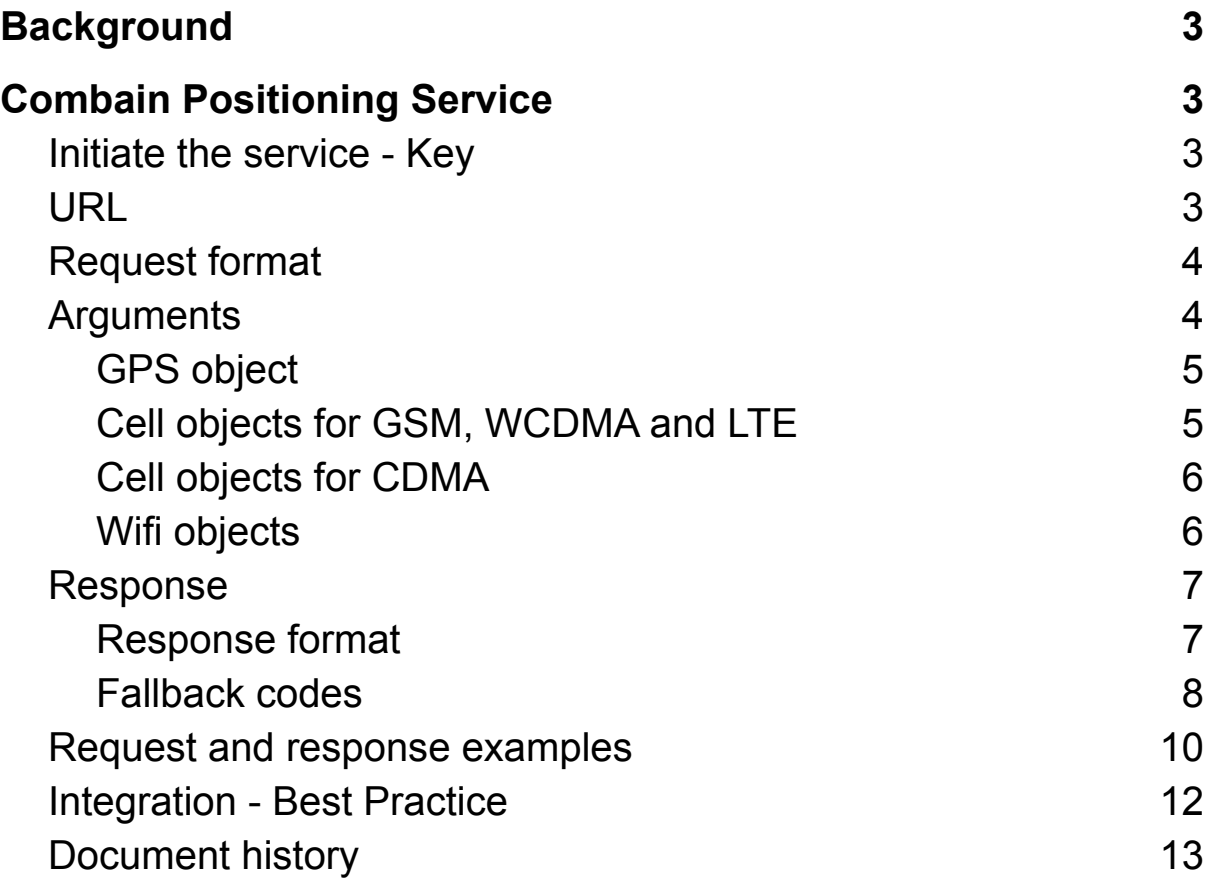

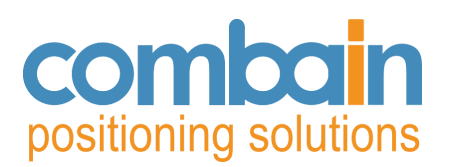

# <span id="page-2-0"></span>**Background**

Combain positioning service is a web service API that enables developers and mobile service providers to locate mobile phones and other mobile devices connected to the GSM, WCDMA and Wifi networks.

The cell information is sent via the API, and Combain returns the most likely position by look-up in the positioning database and using positioning algorithms. The database is global with very good coverage and includes cells-id from more than 200 countries and more than 1000 operators. The Wifi database can also be used, mainly in urban areas, and will drastically improve the accuracy of the positions. The database together with Combain's global hybrid positioning technology give best coverage, accuracy and performance possible.

This is a specification of the protocol to use Combain positioning service through the production web service API. Difference from location-API.com API is that the performance and quality of this API is higher since it runs directly on production servers. Load is constantly monitored and capacity adjusted as required.

# <span id="page-2-1"></span>**Combain Positioning Service**

### <span id="page-2-2"></span>**Initiate the service - Key**

The service can be initiated by obtaining a key from Combain. This key is unique and must be kept confidential to avoid misuse.

Depending on license, the key will enable cell id positioning and/or wifi positioning. If key is only for cell ID positioning and arguments for wifi is submitted, the wifi arguments are disregarded.

Multiple keys can be enabled to an account to distinguish between different services, different models, etc.

### <span id="page-2-3"></span>**URL**

<http://cps.combain.com>

or

<https://cps.combain.com>

for encrypted requests and responses.

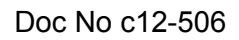

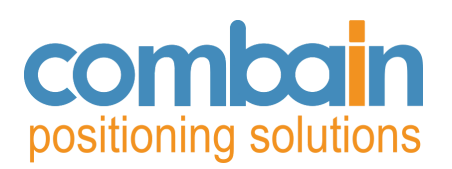

### <span id="page-3-0"></span>**Request format**

The format of the request is:

http://cps.combain.com/?key=<key>&id=<id>&nr=<nr>&gps=<gpsobj>&reqCity=<0or1>&fb= <0or1>&reqCredits=<0or1> &cell=<scell>;<ncell1>; <ncell2>;<ncell3>... &wifi=<wifi1>;<wifi2>;<wifi3>...

## <span id="page-3-1"></span>**Arguments**

*key* The unique key for the account, received from Combain. Mandatory parameter.

*id* A unique device id. Recommended to be the IMEI number, but can be something else. Possible to submit to Combain a range of allowed device id's. Important to be truly unique for the account, otherwise devices may not receive the correct position. Mandatory parameter, max 20 characters in length.

*nr* Request number set by the device. First request should have 1 and then value should be increased by 1 for each request. Mandatory parameter, integer.

*gps* Latest GPS information. Optional parameter. Improves positioning requests with latest GPS position, for example indoor. If GPS position is older than 600s, it does not add any value and should be omitted.

*<gpsobj>* GPS object. Information about latest GPS position. Optional, can be omitted.

*reqCity* Request City. Disregarded if omitted or 0. If set to 1, the request returns the closest populated city in text form, country and country code. If set to 1 and any indoor wifi submitted the response will also include building, floor and room. Optional parameter.

*fb* Fallback solution. Disregarded if omitted or 0. If set to 1, the request will check different fallback solutions to create a position if none of the submitted cells or wifis are found. This parameter should be with care since it could potentially return wrong coordinates. Optional parameter.

*reqCredits* Check number of credits left for prepaid keys. The number of credits will be returned in the parameter credits in the response.

*cell* Information about the mobile cells in range. Optional parameter. Can be omitted if only wifi positioning is used, but improves performance even for wifi positioning.

*<scell>* Serving cell object. Information about the cell the device is connected to. Can only be one cell and must be the first cell object in the cell list.

*<ncellX>* Neighbouring cell X object. Information about other cells within range but not connected to. Can be several cells.

*wifi* Information about the wifi access points in range. Optional parameter, can be omitted if only cell positioning is used.

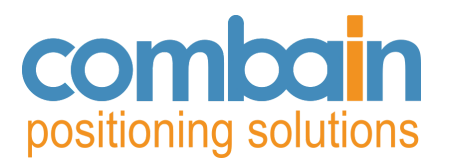

*<wifiX>* Wifi access point object X. Information about a wifi access point.

*ip* If ipfallback is enabled (ipf=1) then GeoIP positioning will use this parameter. If omitted, then GeoIP will use the ip address of the remote ip address making the request.

#### <span id="page-4-0"></span>**GPS object**

Each GPS object (<gpsobj>) has the following parameters separated by a ''.

<lat>,<lon>,<hAcc>,<posAge>,<elev>,<vAcc>,<heading>,<speed>

<lat> Latitude of the position in decimal degrees (+/-XXX.YYYYYY). Mandatory parameter. WGS84.

<lon> Longitude of the position in decimal degrees (+/-XXX.YYYYYY). Mandatory parameter. WGS84.

<hAcc> Horizontal accuracy of the position in meters (integer). Mandatory parameter.

<posAge> Time in seconds since the GPS position was valid (integer). Mandatory parameter.

<elev> Elevation of the position in meters (integer). Optional parameter.

<vAcc> Vertical accuracy of the position in meters (integer). Optional parameter.

<heading> The heading in degrees when the position was calculated (integer). Optional parameter.

<speed> Speed in m/s (integer). Optional parameter.

#### <span id="page-4-1"></span>**Cell objects for GSM, WCDMA and LTE**

Each cell object (<scell> and <ncellX>) has the following parameters separated by a ''.

<rat>,<mcc>,<mnc>,<lac>,<cid>,<rxLev/sCode>,<tA/rscp>

<rat> Radio access technology. 'G' for GSM, 'W' for WCDMA and 'L' for LTE. Mandatory parameter.

<mcc> Mobile Country Code. Integer, 200 – 901. Mandatory.

<mnc> Mobile Network Code. Integer, 0 – 999. Mandatory.

<lac> Location Area Code. Hexadecimal number. Length is always 4.

Mandatory.

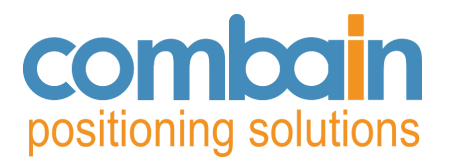

<cid> Cell ID. Hexadecimal number. Length is 4 for GSM, 8 for WCDMA and LTE. Mandatory.

<rxLev/sCode/rssi> Received signal strength level in dBm (-110 <= rxLev <= -40) for GSM and  $(-140 \leq \text{rss} \leq -44)$  for LTE.

sCode is the primary scrambling code for WCDMA networks. Optional, but improves performance of positioning. Integer.

 $\lt$ tA/rscp> Timing advance (0  $\lt$  = tA  $\lt$  = 63) for GSM networks. Received signal code power in dBm (-120 <= rscp <= -25) for WCDMA. Optional but improves performance of positioning. Integer.

#### <span id="page-5-0"></span>**Cell objects for CDMA**

Each cell object (<scell> and <ncellX>) has the following parameters separated by a '.':

<rat>,<sid>,<nid>,<br/><br/>
strat>>>>

<rat> Radio access technology. 'C' for CDMA Mandatory parameter.

<sid> System ID. Integer, 0 – 32767. Mandatory.

<nid> Network ID. Integer, 0 – 65535. Mandatory.

<bid> Basestation ID. Interger, 0-65535. Mandatory.

 $\le$ rssi> Received signal strength level in dBm (-110  $\le$  = rssi  $\le$  -40) for CDMA. Optional, but improves performance of positioning. Integer.

#### <span id="page-5-1"></span>**Wifi objects**

Each wifi object (wifiX) has the following parameters separated by a ',':

<br/>bssid>,<ssid>,<rssi>

<bssid> MAC address, for example 00:1a:a2:82:aa:60. Mandatory.

<ssid> Service Set Identifier. Name of the wifi access point. Since it could be a string that contains comma (,) or other characters, it is advised to put SSID always within quotes ("ssid"). Still SSID without quotes is accepted. Optional, but strongly advised to include for accurate wifi positioning. Max 32 characters in length.

<rssi> The received signal strength in dBm. Optional but improves performance of positioning. Integer.

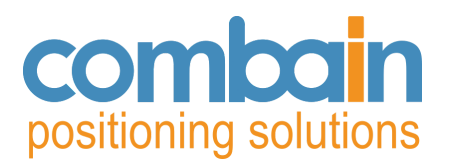

### <span id="page-6-0"></span>**Response**

#### <span id="page-6-1"></span>**Response format**

The response is in semicolon separated format:

status=<status>;nr=<nr>;lat=<lat>;lon=<lon>;acc=<acc>;cc=<cc>;cn=<cn>;city=<city>;dist= <dist>;fb=<fb>

<status>

- '0' = successful positioning
- '1' = unsuccessful positioning, cells and wifi access points not found
- '2' = request quota exceeded
- '3' = invalid key
- '4' = invalid device id
- '5' = invalid request number
- '6' = invalid input parameters (e.g. mcc in hex or mcc out of valid range)
- '7' = Licensing Error

'8' = Not found within country border

'9' = Blocked by Speed filter

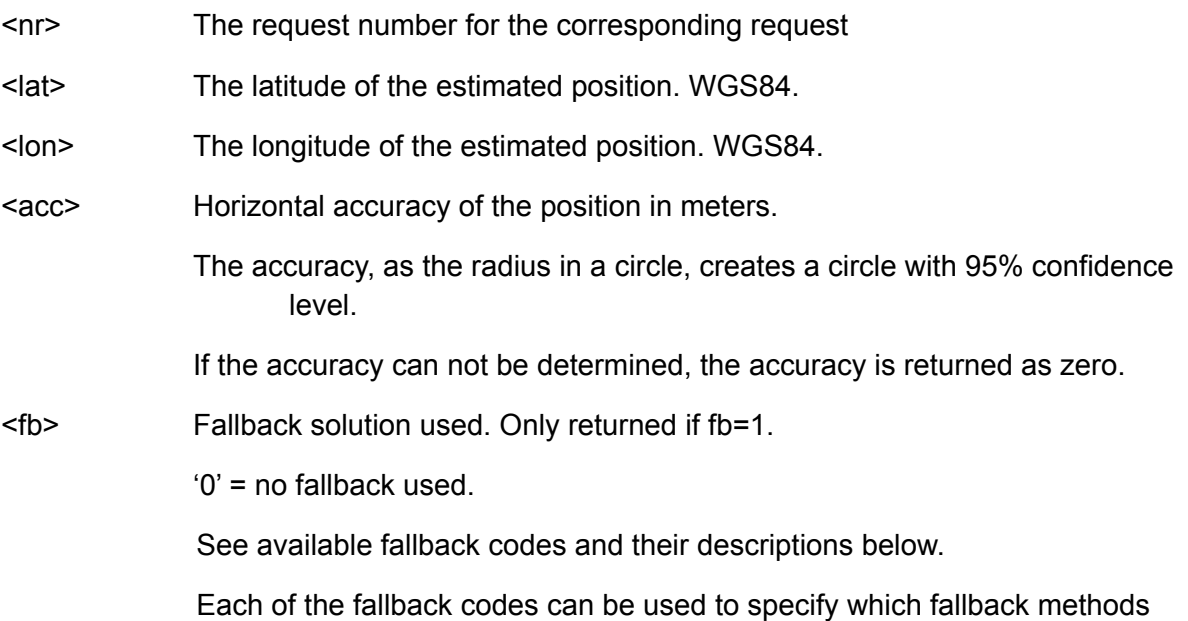

that shall be used.

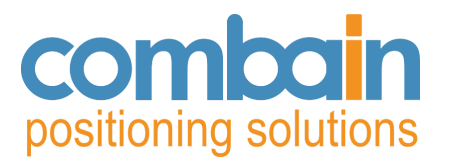

Example: fb=1 (All of above methods used except cidxf) Example: fb=1&lacf=0 (All of the above except cidxf and lacf) Example: fb=0&lacf=1 (All of the above off. Only lacf used)

Following parameters are only returned if the reqCity parameter is set to 1.

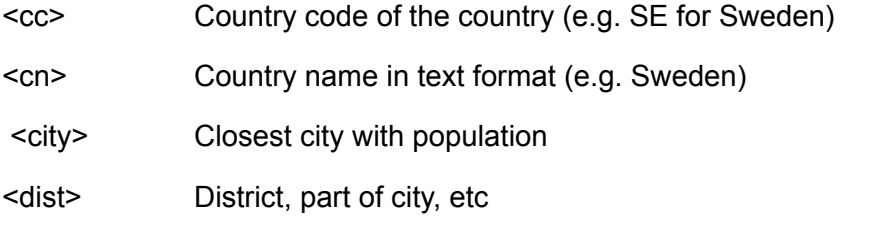

Following parameters are only returned if the reqCity parameter is to 1 and if any submitted wifi is marked as indoor wifi.

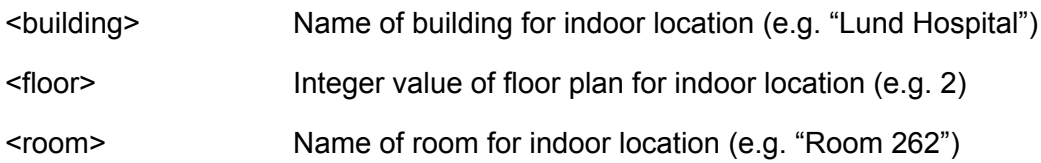

#### <span id="page-7-0"></span>**Fallback codes**

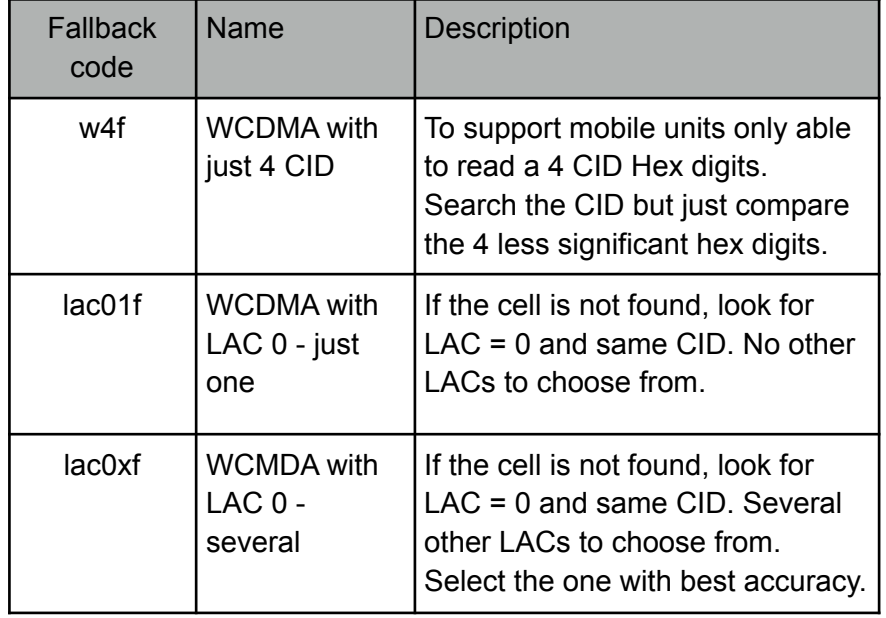

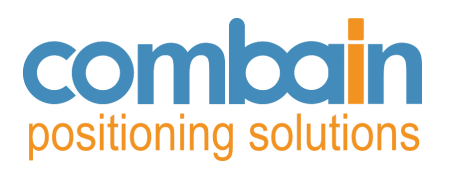

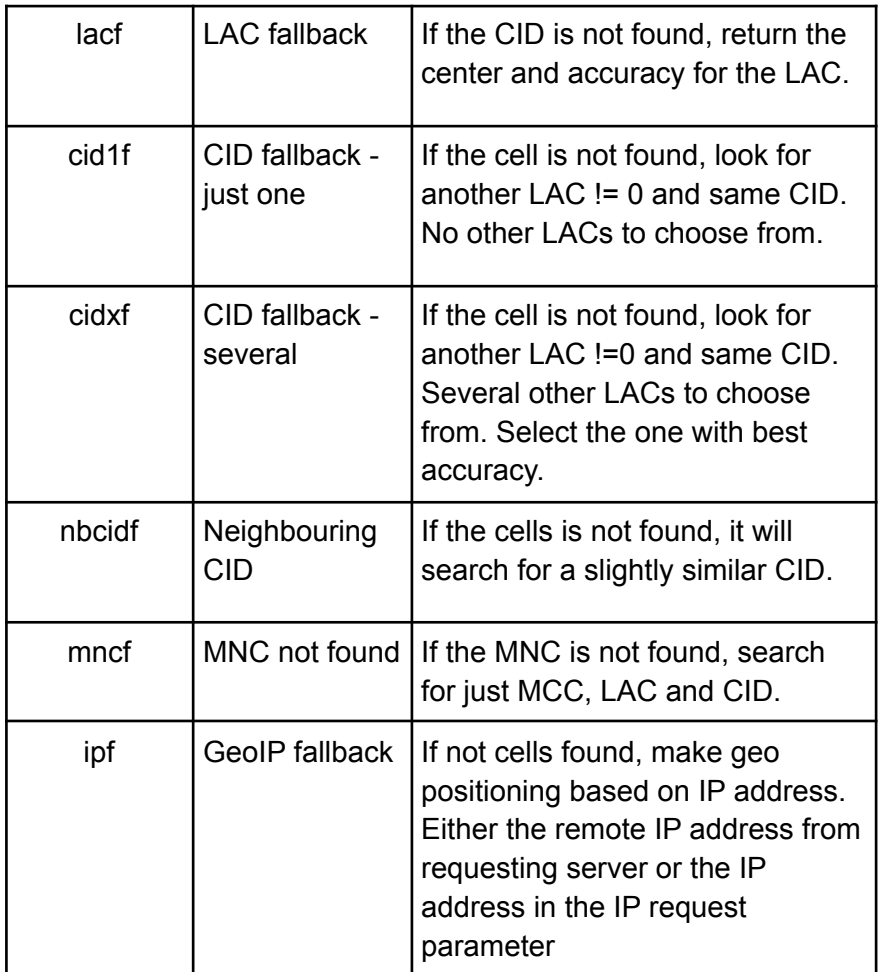

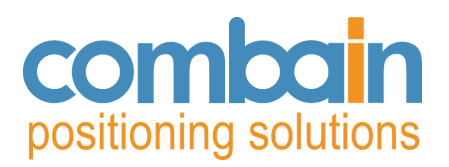

### <span id="page-9-0"></span>**Request and response examples**

#### *Single GSM cell:*

http://cps.combain.com/?key=x4dis16xuo6wd87s90e2&id=35780303-044733-4&nr=1&cell= G,240,01,1397,3ab6,-74,

status=0;nr=1;lat=55.72052;lon=13.20250;acc=5280

#### *Single GSM cell and reqCity:*

http://cps.combain.com/?key=x4dis16xuo6wd87s90e2&id=35780303-044733-4&nr=2&reqCi ty=1&cell=G,240,01,1397,3ab6,-74,

status=0;nr=2;lat=55.72052;lon=13.20250;acc=5280;cc=SE;cn=Sweden;city=Lund

#### *Check credits left:*

http://cps.combain.com/?key=x4dis16xuo6wd87s90e2&id=35780303-044733-4&nr=1&cell= G,240,01,1397,3ab6,-74,&reqCredits=1

status=0;nr=1;lat=55.72052;lon=13.20250;acc=5280;credits=1432

#### *WCDMA serving cell with one neighbor cell:*

http://cps.combain.com/?key=x4dis16xuo6wd87s90e2&id=35780303-044733-4&nr=3&cell= W,240,5,71,71ea76,-50;W,240,5,71,71ea78,,-89

status=0;lat=61.303084;lon=17.066108;acc=545

*WCDMA serving cell with one neighbor cell using sCode (sCode = 4):* [http://cps.combain.com/?key=x4dis16xuo6wd87s90e2&id=35780303-044733-4&nr=3&cell=](http://cps.combain.com/?key=x4dis16xuo6wd87s90e2&id=35780303-044733-4&nr=3&cell=W,240,05,0019,00195f73,,-64;W,240,05,,,128,-80) [W,240,5,71,71ea76,-50;W,240,5,,,4,-89](http://cps.combain.com/?key=x4dis16xuo6wd87s90e2&id=35780303-044733-4&nr=3&cell=W,240,05,0019,00195f73,,-64;W,240,05,,,128,-80)

status=0;lat=61.303084;lon=17.066108;acc=545

#### *Single wifi access point:*

http://cps.combain.com/?key=x4dis16xuo6wd87s90e2&id=35780303-044733-4&nr=4&wifi=0 0:1b:2f:47:8d:c6,combain,-70

status=0;nr=4;lat=55.71362;lon=13.21493;acc=195

#### *Combined cell and wifi request:*

http://cps.combain.com/?key=x4dis16xuo6wd87s90e2&id=35780303-044733-4&nr=5&cell= W,240,05,001F,001F02AB,,-64;W,240,05,001F,001F02A1,,-80&wifi=00:1b:2f:47:8d:c6,"comb ain",-70;00:19:5b:88:72:93,"perspektiv",-90

status=0;nr=5;lat=55.71361;lon=13.21493;acc=195

#### *Valid new GPS position in request:*

http://cps.combain.com/?key=x4dis16xuo6wd87s90e2&id=35780303-044733-4&nr=6&gps= 55.71123,13.21412,8,72,10,0,0,0&cell=G,240,01,1397,3abb,-74,

status=0;nr=6;lat=55.71123;lon=13.21412;acc=8

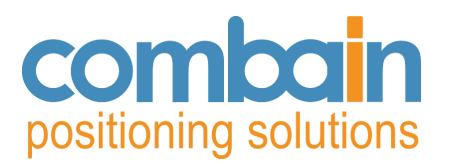

#### *Old GPS position in request:*

http://cps.combain.com/?key=x4dis16xuo6wd87s90e2&id=35780303-044733-4&nr=7&gps= 55.71123,13.21412,8,72,10,0,0,600&cell=G,240,01,1397,3abb,-74,

status=0;nr=7; lat=55.72052;lon=13.20250;acc=5280

#### *Cell and wifis not found in data base or error in request:*

http://cps.combain.com/?key=x4dis16xuo6wd87s90e2&id=35780303-044733-4&nr=8&cell= G,240,01,1397,3abb,-74,

status=1;nr=8

#### *Invalid key:*

http://cps.combain.com/?key=xinvalidx&id=35780303-044733-4&nr=9&cell=G,240,01,1397,3 abb,-74,

status=3;nr=9

#### *Invalid device ID:*

http://cps.combain.com/?key=x4dis16xuo6wd87s90e2&id=idinvalid &nr=10&cell=W,240,05,001F,001F02AB,,-64;W,240,05,001F,001F02A1,,-80&wifi=00:1b:2f:4 7:8d:c6,combain,-70;00:19:5b:88:72:93,perspektiv,-90

status=4;nr=10

#### *Invalid request number: (assuming last request number =10)*

http://cps.combain.com/?key=x4dis16xuo6wd87s90e2&id=35780303-044733-4 &nr=20&cell=W,240,05,001F,001F02AB,,-64;W,240,05,001F,001F02A1,,-80&wifi=00:1b:2f:4 7:8d:c6,combain,-70;00:19:5b:88:72:93,perspektiv,-90

status=5;nr=20

#### *Single GSM cell with wrong lac and fallback:*

http://cps.combain.com/?key=x4dis16xuo6wd87s90e2&id=35780303-044733-4&nr=2&reqCi ty=1&fb=1&cell=G,240,01,0000,3ab6,-74,

status=0;nr=2;lat=55.72052;lon=13.20250;acc=5280;fb=cid;cc=SE;cn=Sweden;city=Lund

*WCDMA serving cell with short cid (only 2 bytes) and fallback:* http://cps.combain.com/?key=x4dis16xuo6wd87s90e2&id=35780303-044733-4&nr=3&fb=1& cell=W,240,05,0019,5f73,,-64

status=0;nr=3;lat=55.71337;lon=13.21474;acc=639;fb=w4f

#### *Indoor multi wifi request:*

http://cps.combain.com/? key=x4dis16xuo6wd87s90e2&id=35780303-044733-4&nr=2&wifi=00:26:3e:0c:71:44,,-74,00: 26:3e:0c:71:55,,-78&reqCity=1

status=0;lat=55.710833;lon=13.206719;acc=5;cc=SE;cn=Sweden;dist=Lund;building="MH";f loor=4;room="corridor"

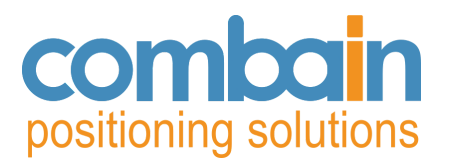

#### *GeoIP look-up:*

[http://cps.combain.com/?key=x4dis16xuo6wd87s90e2&id=35780303-044733-4&nr=3&ipf=1](http://cps.combain.com/?key=x4dis16xuo6wd87s90e2&id=35780303-044733-4&nr=3&ipf=1&ip=213.155.94.22) [&ip=213.155.94.22](http://cps.combain.com/?key=x4dis16xuo6wd87s90e2&id=35780303-044733-4&nr=3&ipf=1&ip=213.155.94.22)

status=0;lat=48.2054;lon=11.6238;acc=0;fb=ipf

### <span id="page-11-0"></span>**Integration - Best Practice**

**Avoid unnecessary requests -** If you not receive a successful result, you receive status = 1, then the cell or wifi does not exist in our database. It makes no sense to send the exact same query directly again. We suggest you wait at least 24h hours before trying the exact same query again. The database grows with around 3 million observations per day.

**Avoid unnecessary costs** - to avoid unnecessary costs (normally charged per successful request) you are allowed to cache the result from a successful request in your devices and on your own servers, for up to normally seven days. Check your license agreement for how long caching period you are allowed to have. But note, multi cell requests are hard to cache since neighboring cells and signal strength is never the same, and you will always have better quality of data if you request the API since locations and accuracy figures is continuously updated in the online database.

**Avoid infinite loops** - to avoid unnecessary load on your own servers and on our servers, make sure your code do not end up in an infinite loop if you not receive a successful result from the Combain server.

**Be flexible -** never hardcode an URL to cps.combain.com in any devices you ship to end-customers. The recommendation is that you setup your own subdomain cps.yourcompanyname.com that redirects to cps.combain.com by using proper DNS settings or by using a relaying server. If you for some reason need to modify your requests to us, and you do not have access to the software in the shipped devices, you can then do that on your own server before sending the requests to us.

**Sharing is caring -** for best results and for best contribution to build up the database, make sure you always send all your neighboring cells in the request. Include both cell-id and wifi cells in the same request. If you have access to active GPS coordinates as well you are welcome to submit these as well. See the GPS Object in the spec.

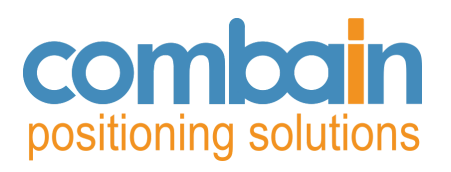

### <span id="page-12-0"></span>**Document history**

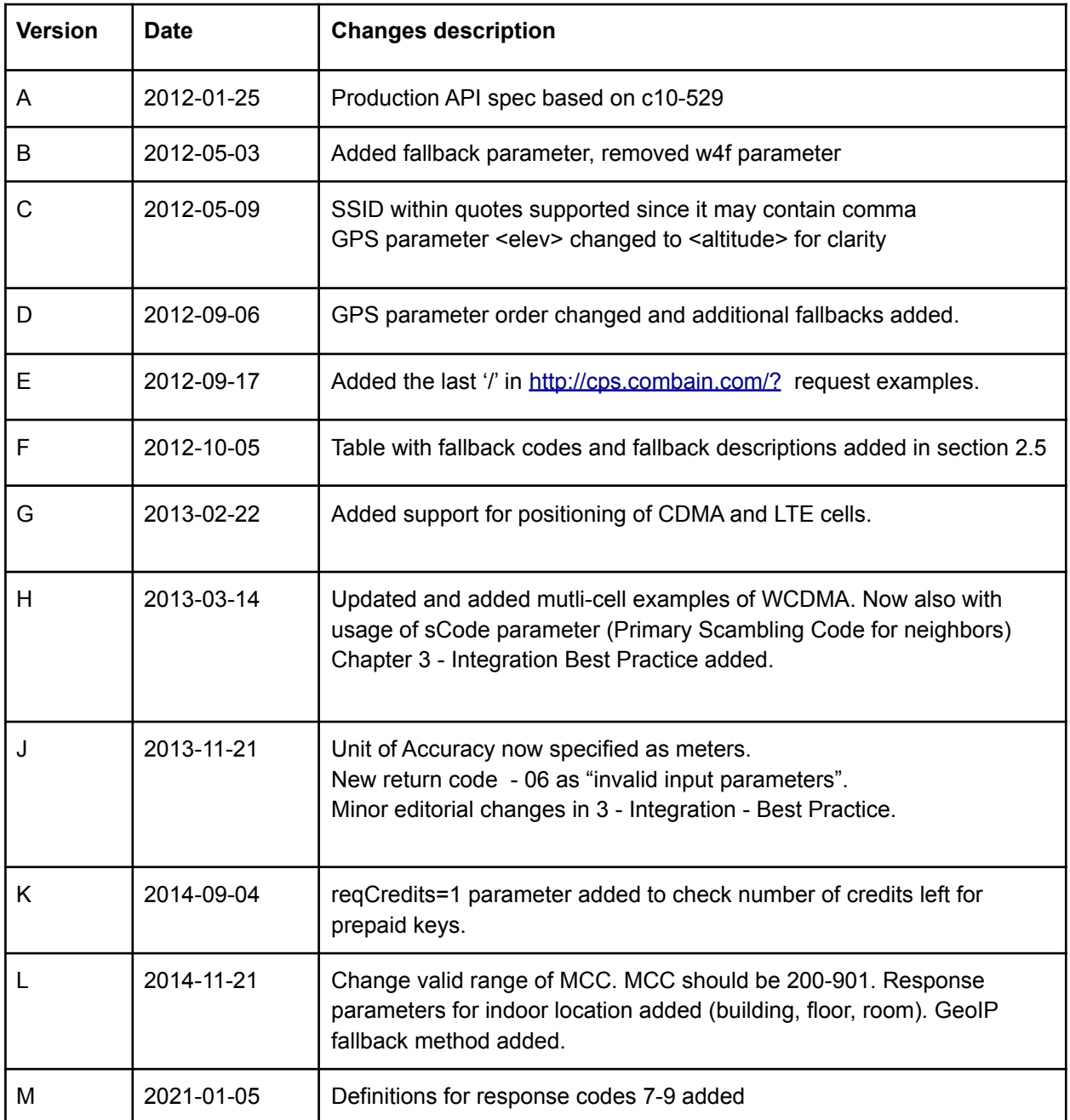